# **Ray tracing**

Trace rays out from light sources, bounce them around the scene, record the ones that enter the eye.

Highly impractical!\*

Trace "light gathering rays" out from eye, record light that definitely contributes to the scene.

**Backwards ray tracing**

For every pixel (x,y) in scene:  $r =$  makePrimaryRay( $x, y$ )  $i = scene.interset(r)$ writePixel( x, y, illuminate( i ) )

# **Generating primary rays**

Forget about *P* and *V* — we're not going to use them!

Imagine image plane floating in front of camera, compute "pixel-to-pixel vectors" on it.

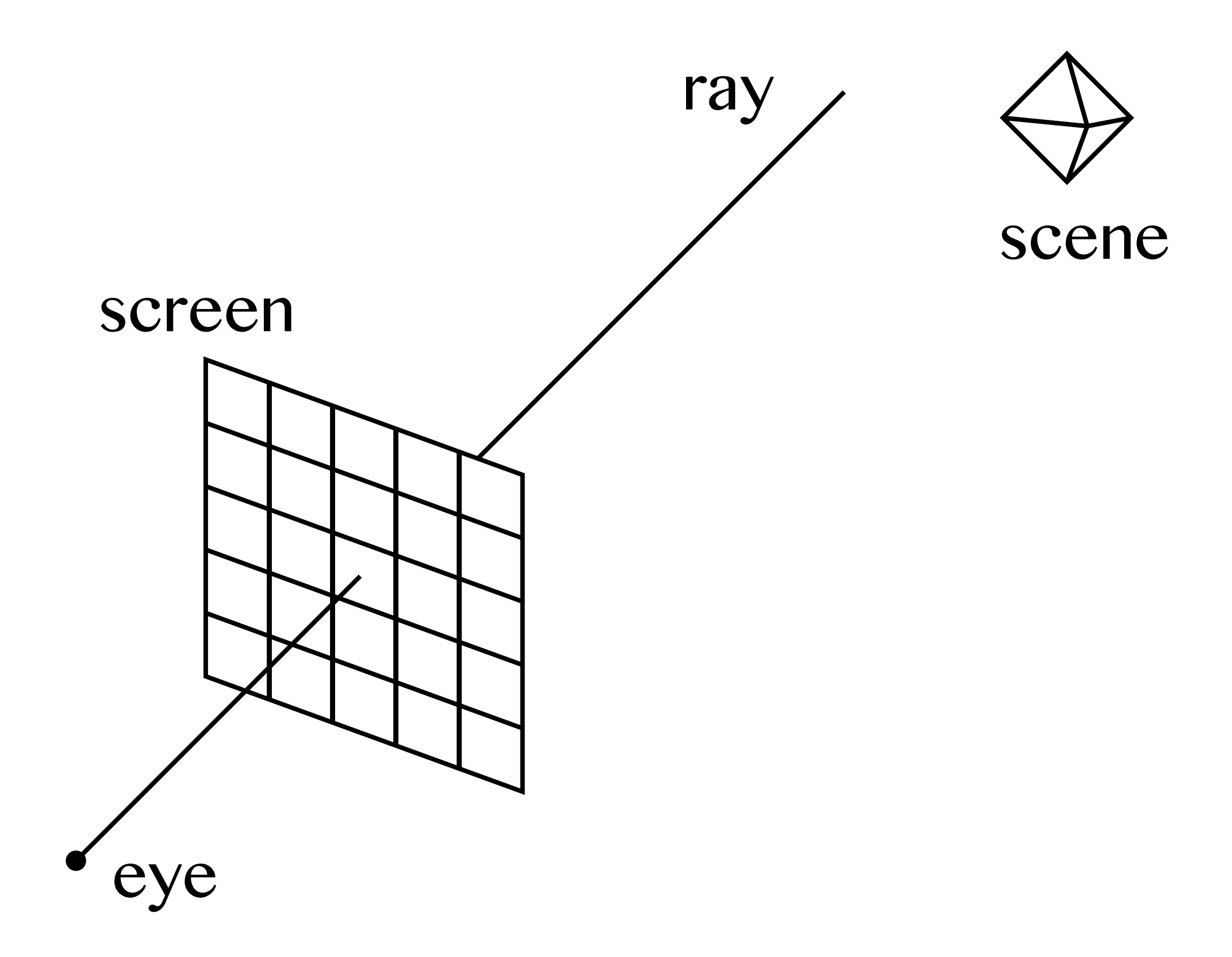

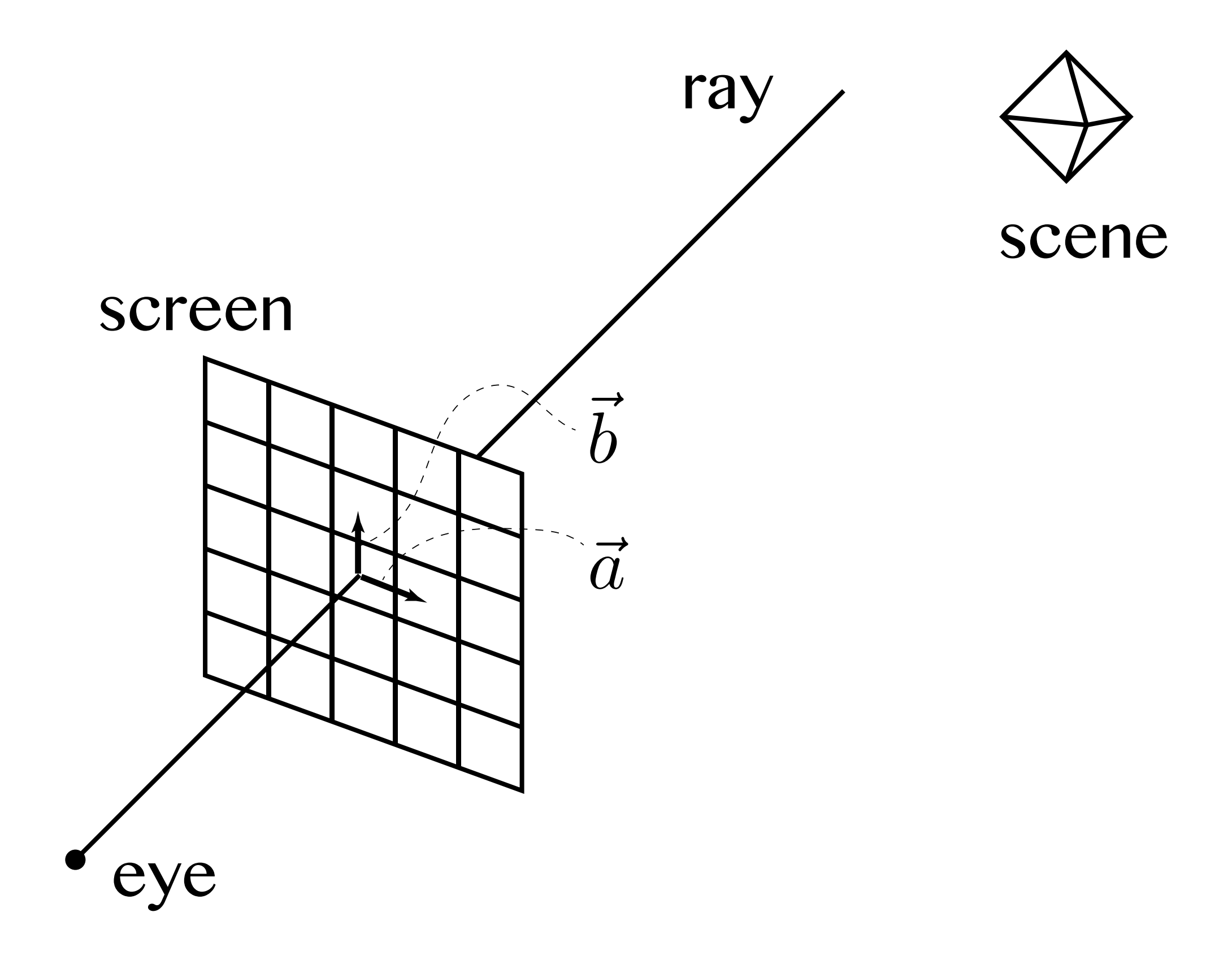

#### **Intersection computation**

Like clipping!

$$
\text{Ray: } r(t) = E + t\vec{d}
$$
\n
$$
\text{Primitive: } f(Q) = 0
$$

$$
f(r(t))=0
$$

### **Ray-Sphere**

# $f(Q) = ||Q - C|| - r$

Substituting  $f(r(t)) = 0$  yields a quadratic equation in *t*.

Many other algebraic surfaces work similarly.

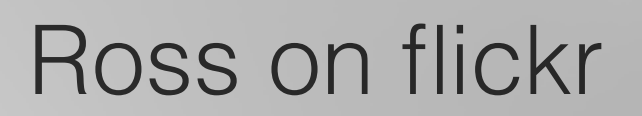

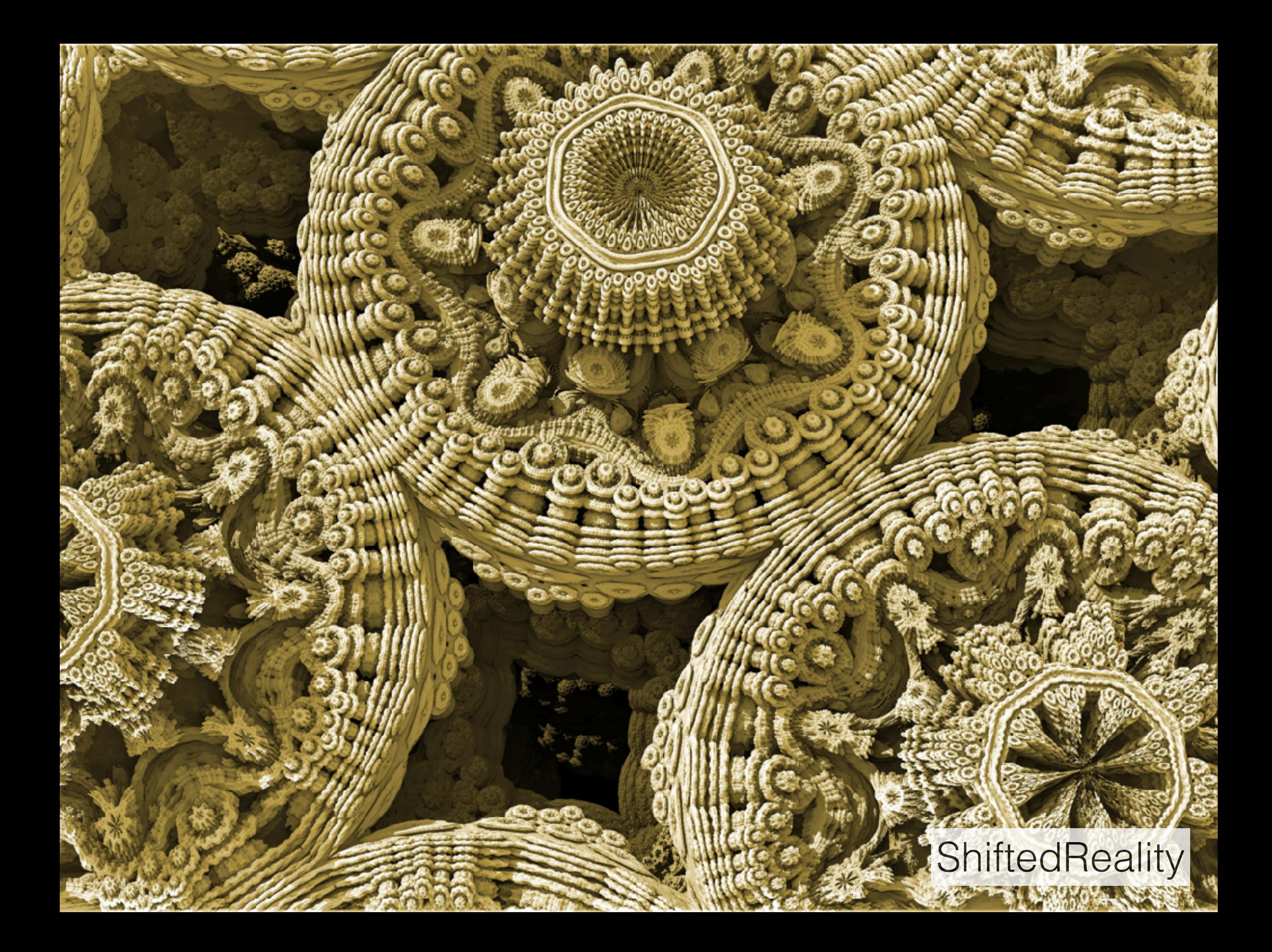

# **Ray-Triangle**

Intersect ray with the support plane of the polygon.

Then check whether the point of intersection lies within the polygon.

# **Ray-Box**

Could treat box as just another mesh, but there are more elegant approaches.

Treat cube as intersection of three "slabs", intersect ray with each slab in turn.

# **Debugging**

Visualize per-pixel behaviour

Isolate a single pixel

# **Ray tracing and hierarchical modelling**

Transforming arbitrary primitives into world coordinates can be difficult.

So transform the ray into modelling coordinates, then transform the intersection result back into world coordinates.

But take special care with normals!

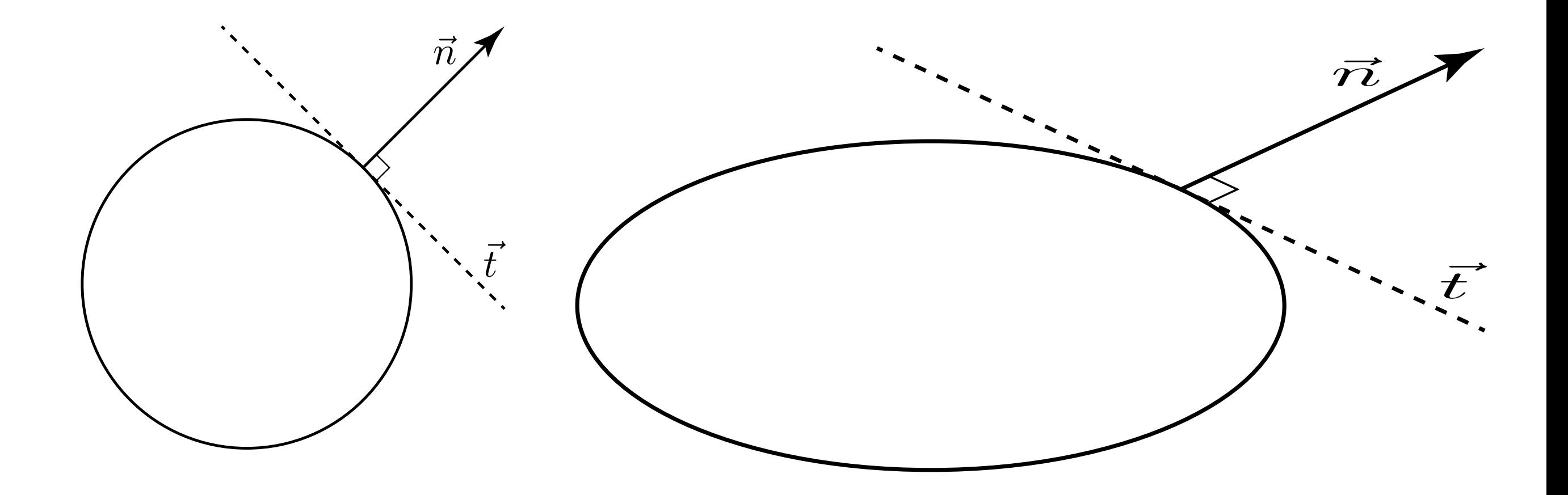

Normals don't transform nicely (especially nonuniform scaling). *Tangents* do.

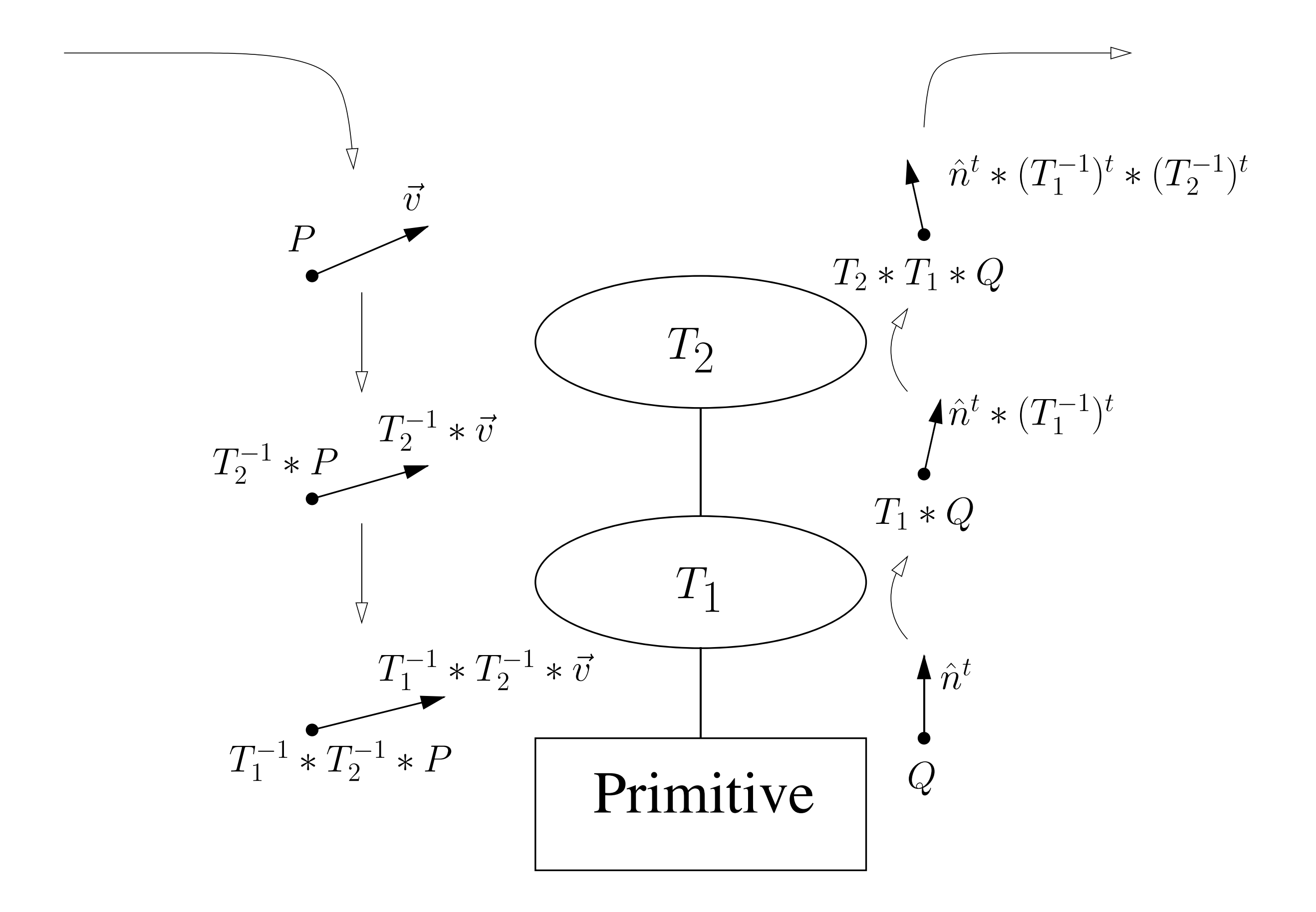

# **Illumination**

Ray-scene intersection yields:

- World position of intersection
- World normal vector at intersection
- Material info of intersected primitive

…so perform (Phong) illumination there.

# **Illumination**

But a given light source isn't necessarily visible from the point of intersection.

So trace a *shadow ray* back to the light source!

If you hit any other objects before the light, the object is in shadow.

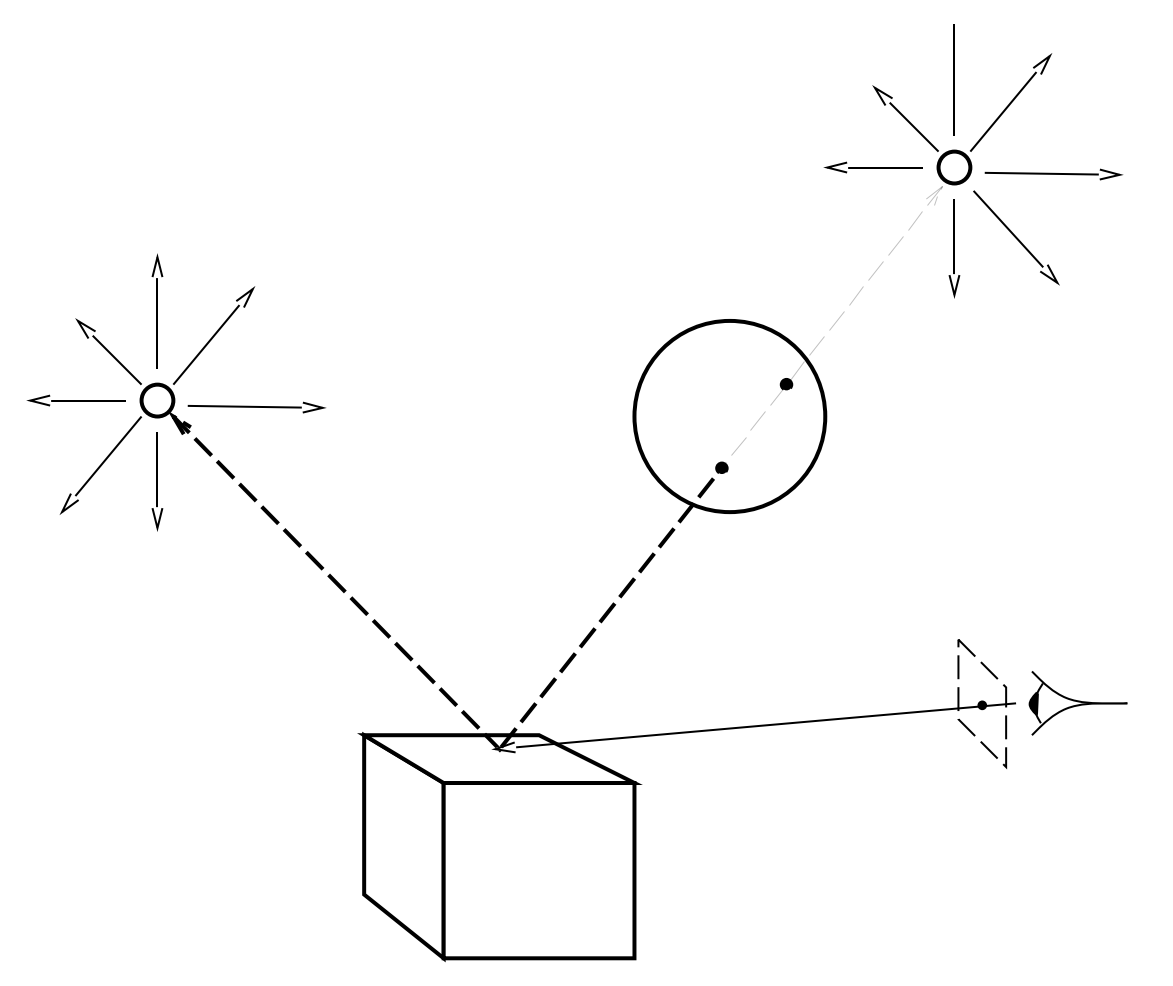

#### **More secondary rays**

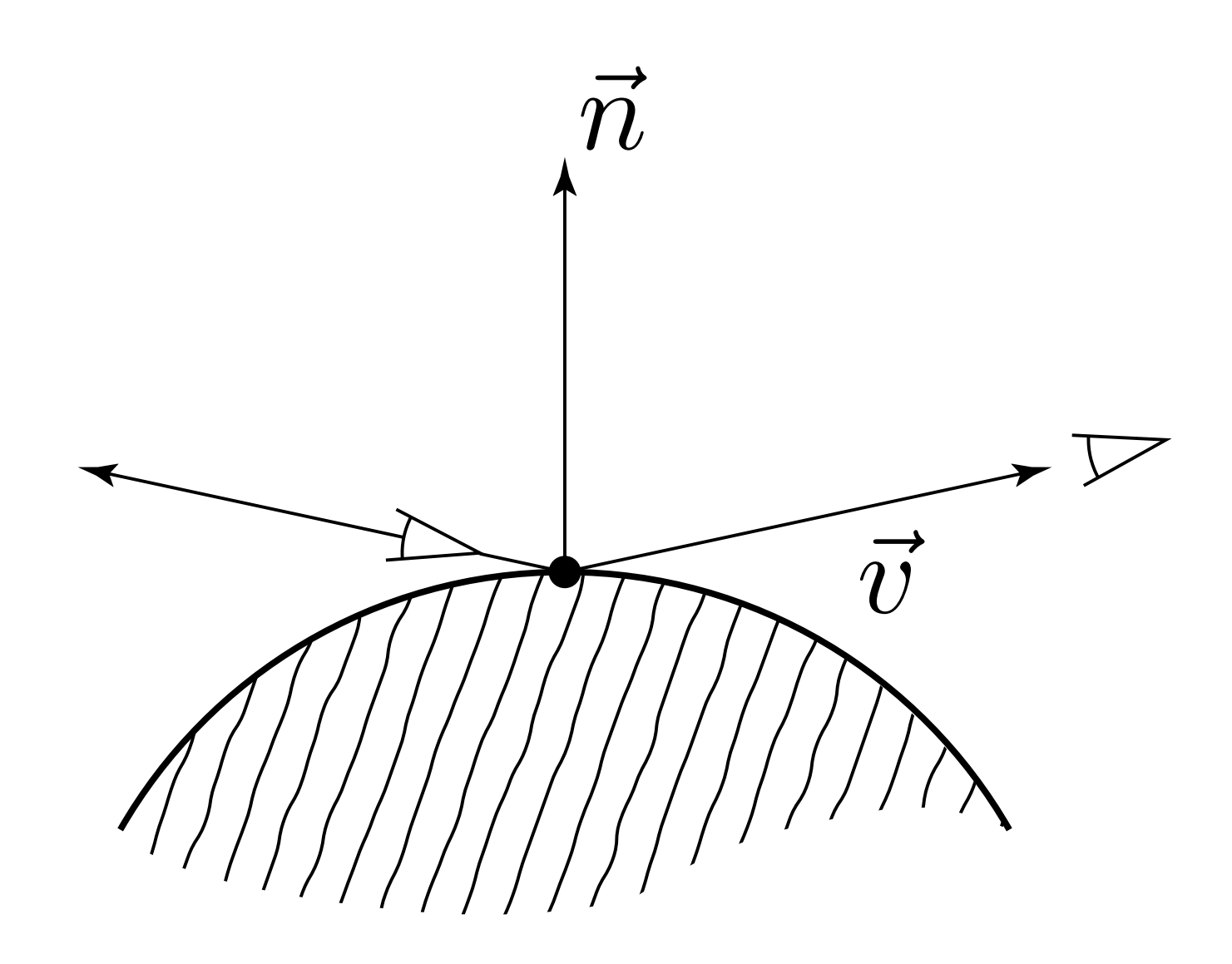

Generate a recursive ray in the direction of mirror *reflection*, add its (weighted) contribution to result.

#### **More secondary rays**

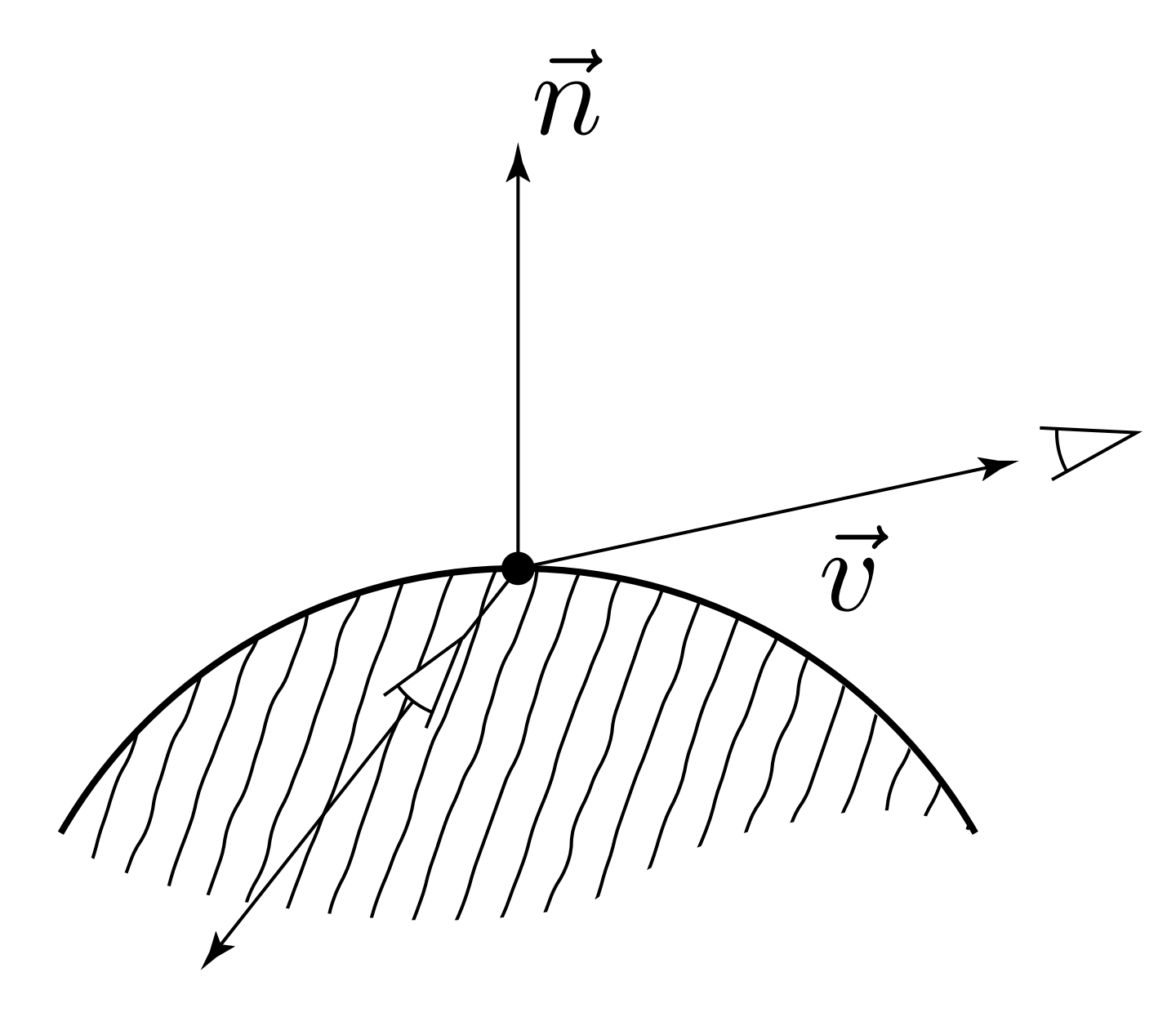

Generate a recursive ray in the direction of specular *refraction*, add its (weighted) contribution to result.

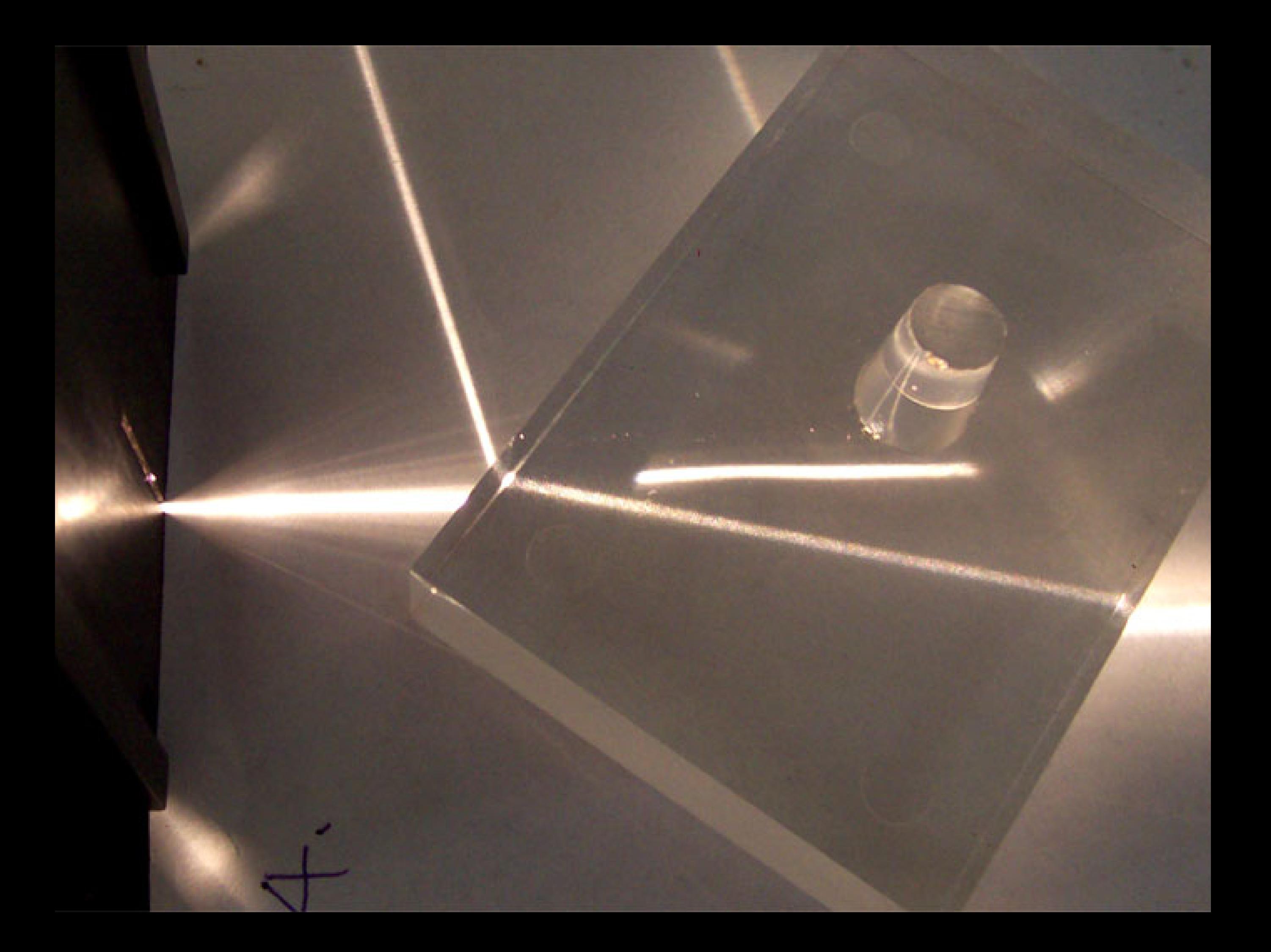

### **Total internal reflection**

# **Recursive ray tracing**

How many levels of recursion?

- Fixed upper limit on recursion
- Threshold for contribution to final scene

#### **Acceleration**

Preprocessing time Runtime overhead Savings

### **Obvious speedups**

- Smarter coding
- "fail fast" intersection tests
- Low-level tricks (byte alignment, cache coherency, etc.)

# **Organizing primitives**

Bounding volumes

Bounding volume hierarchies

Protip: use special-purpose intersection tests

# **Organizing space**

Uniform spatial subdivision

Non-uniform spatial subdivision

Need a more complicated ray traversal method.

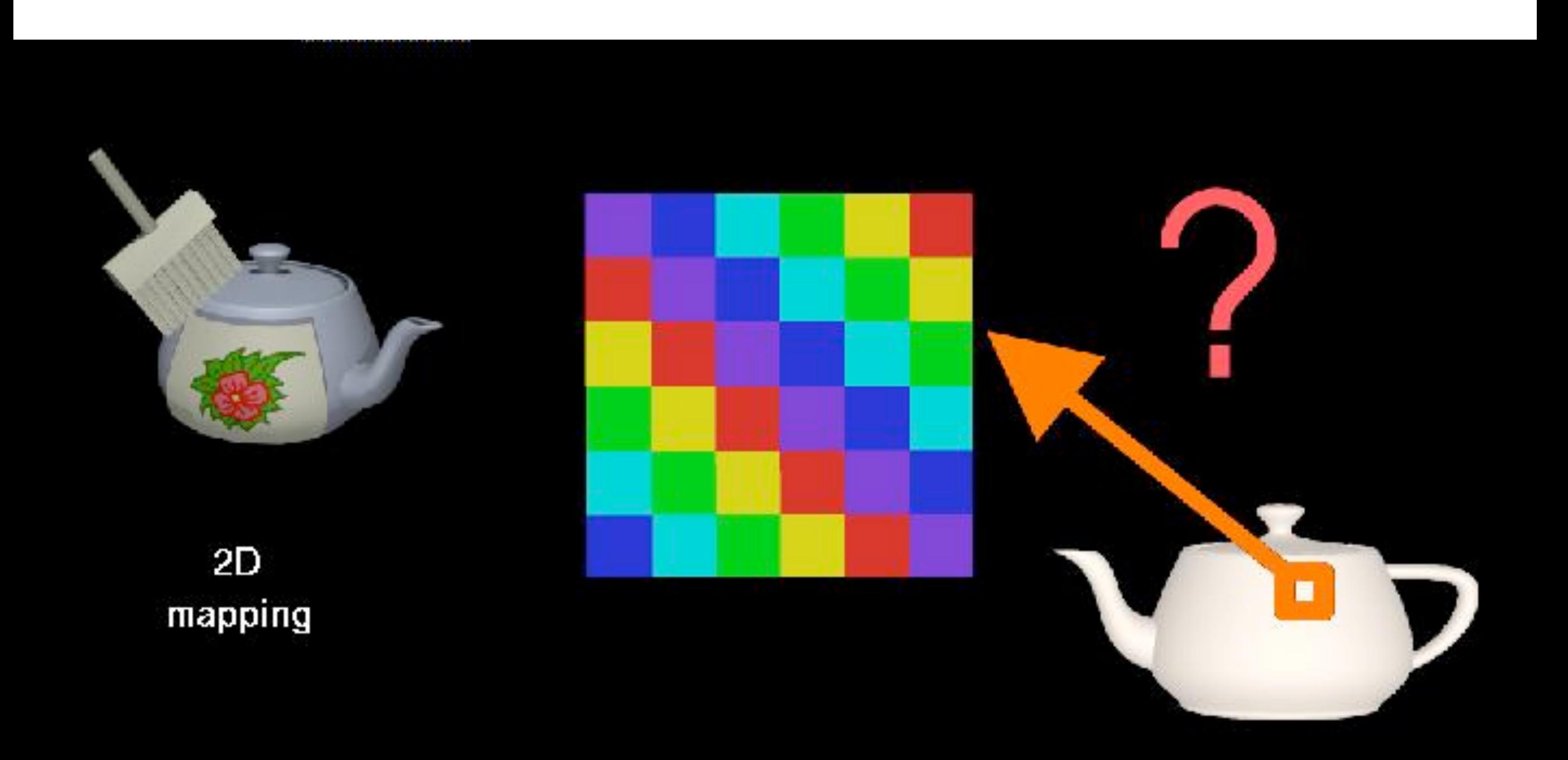

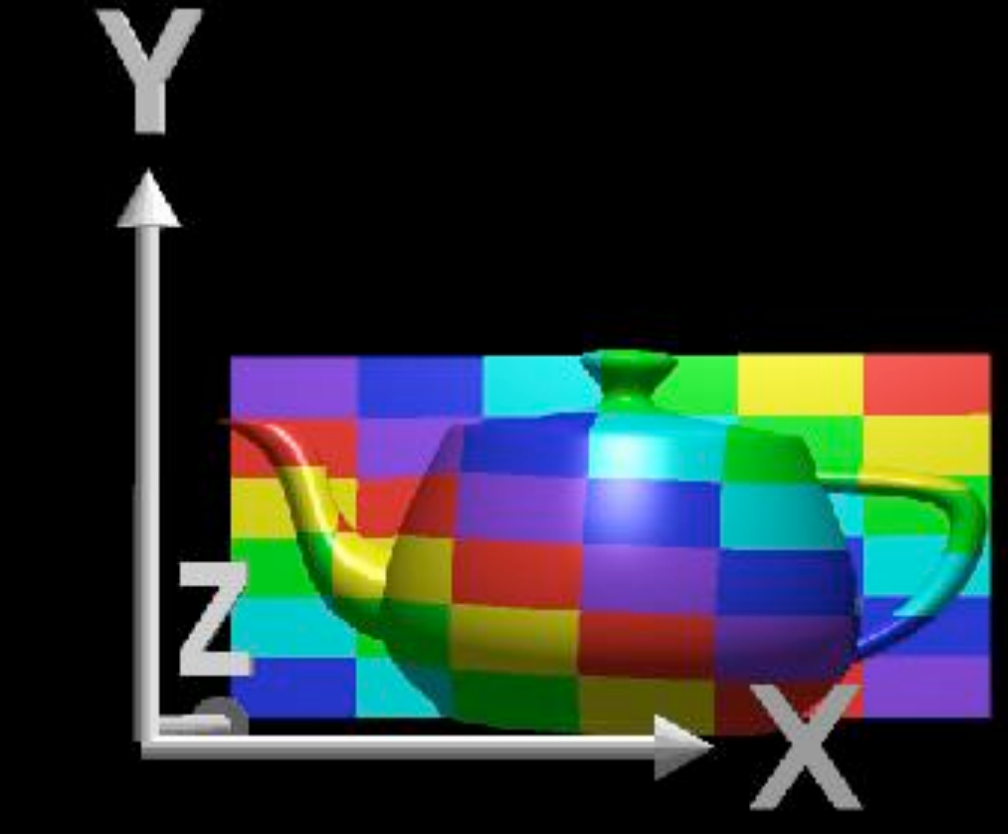

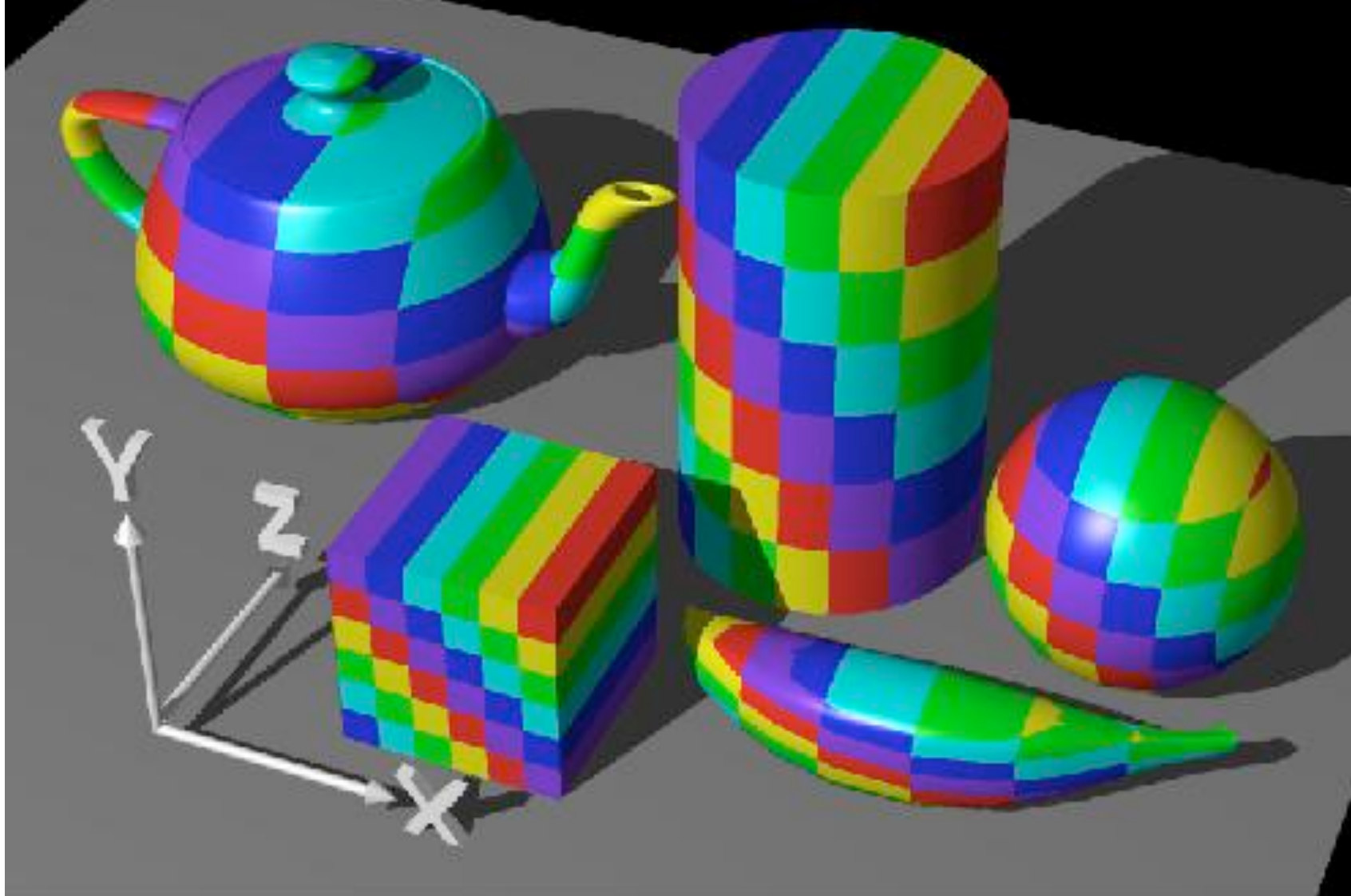

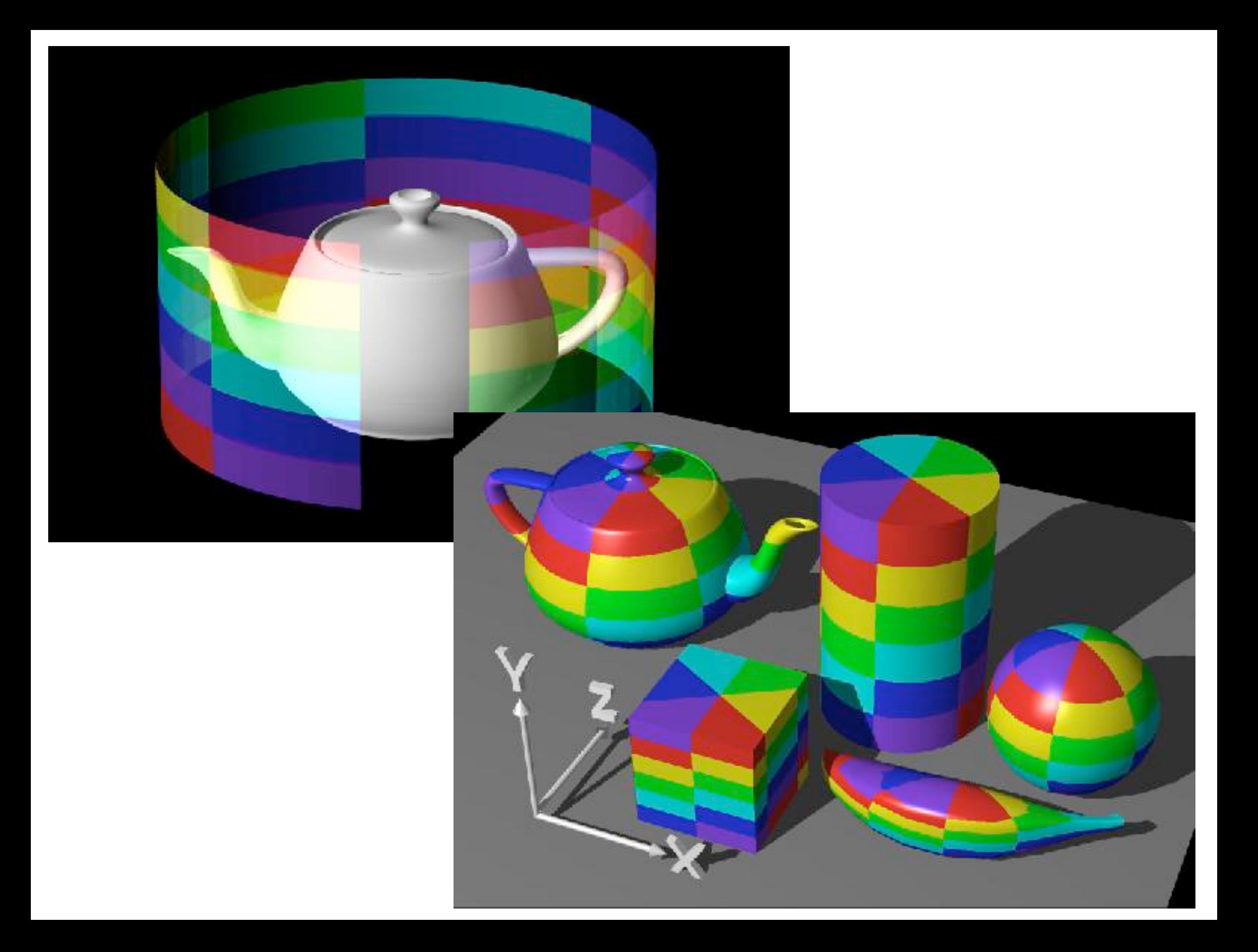

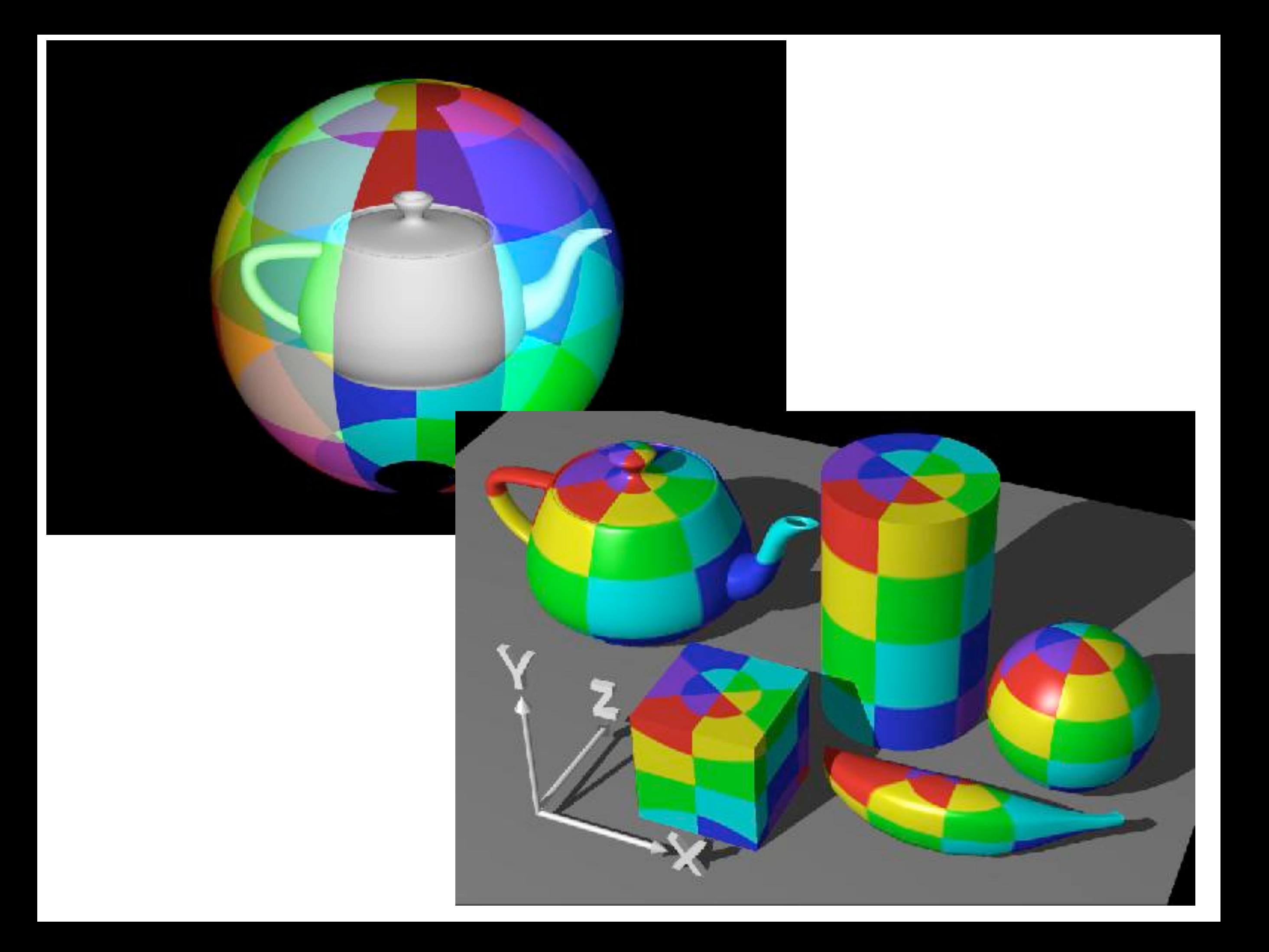

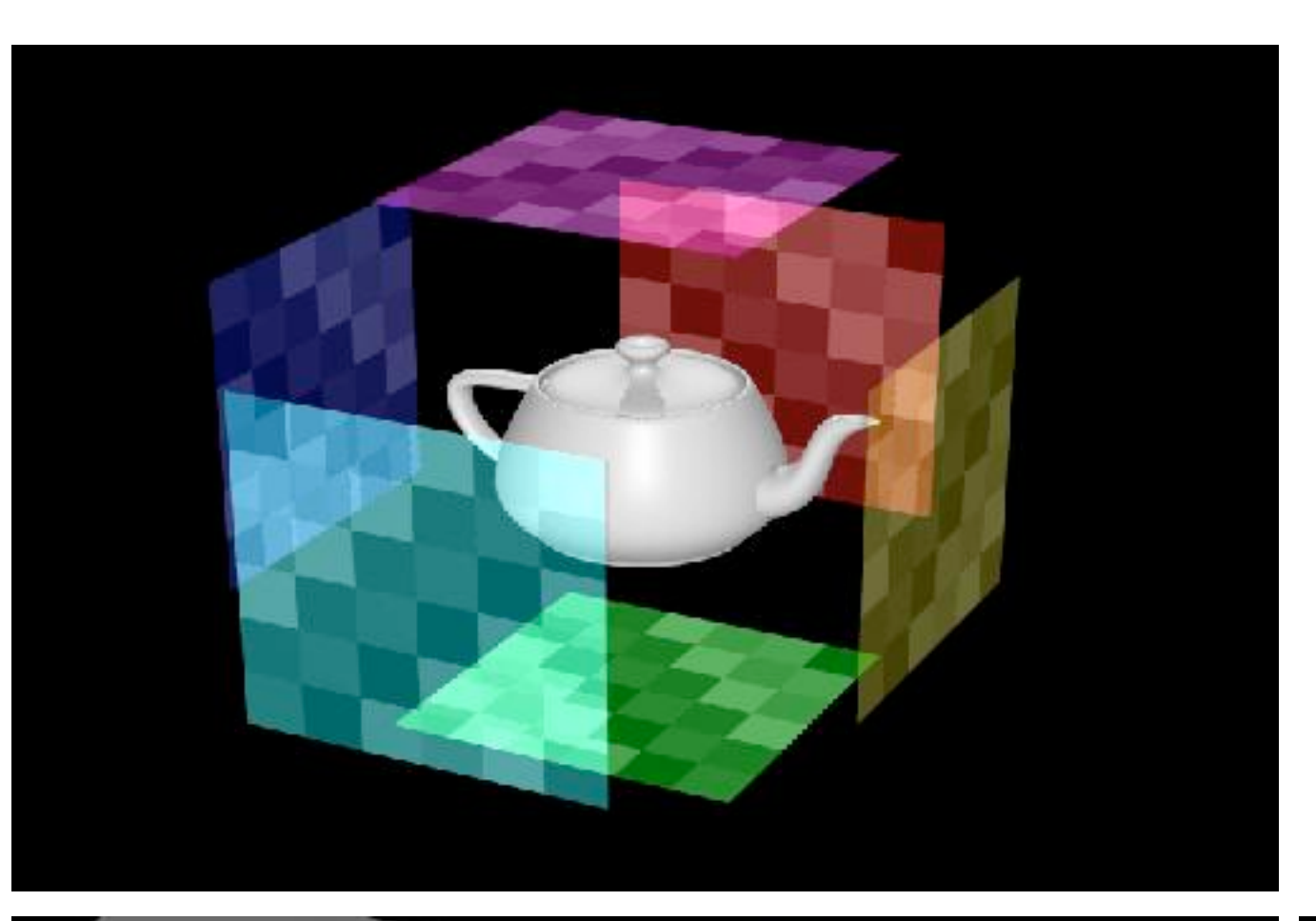

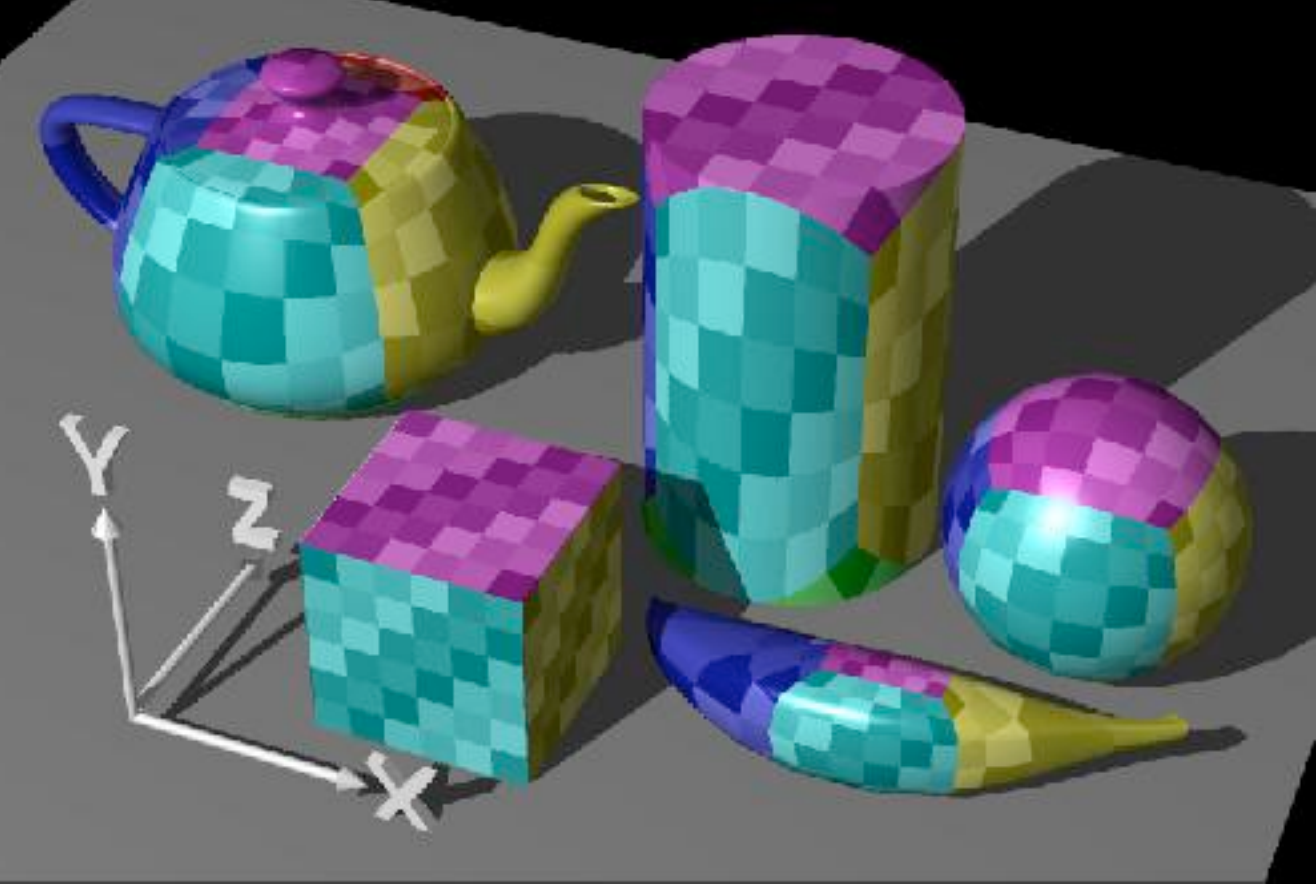

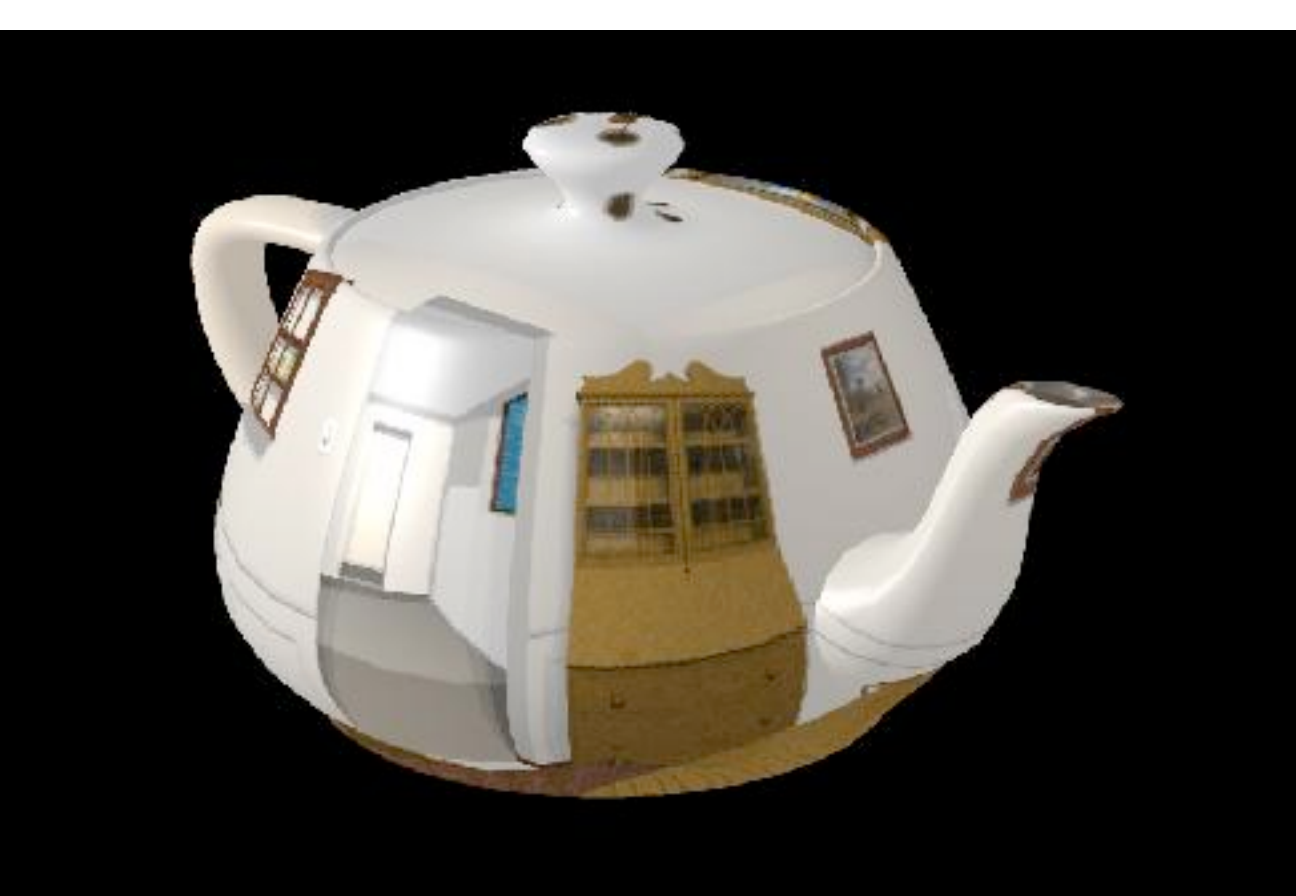

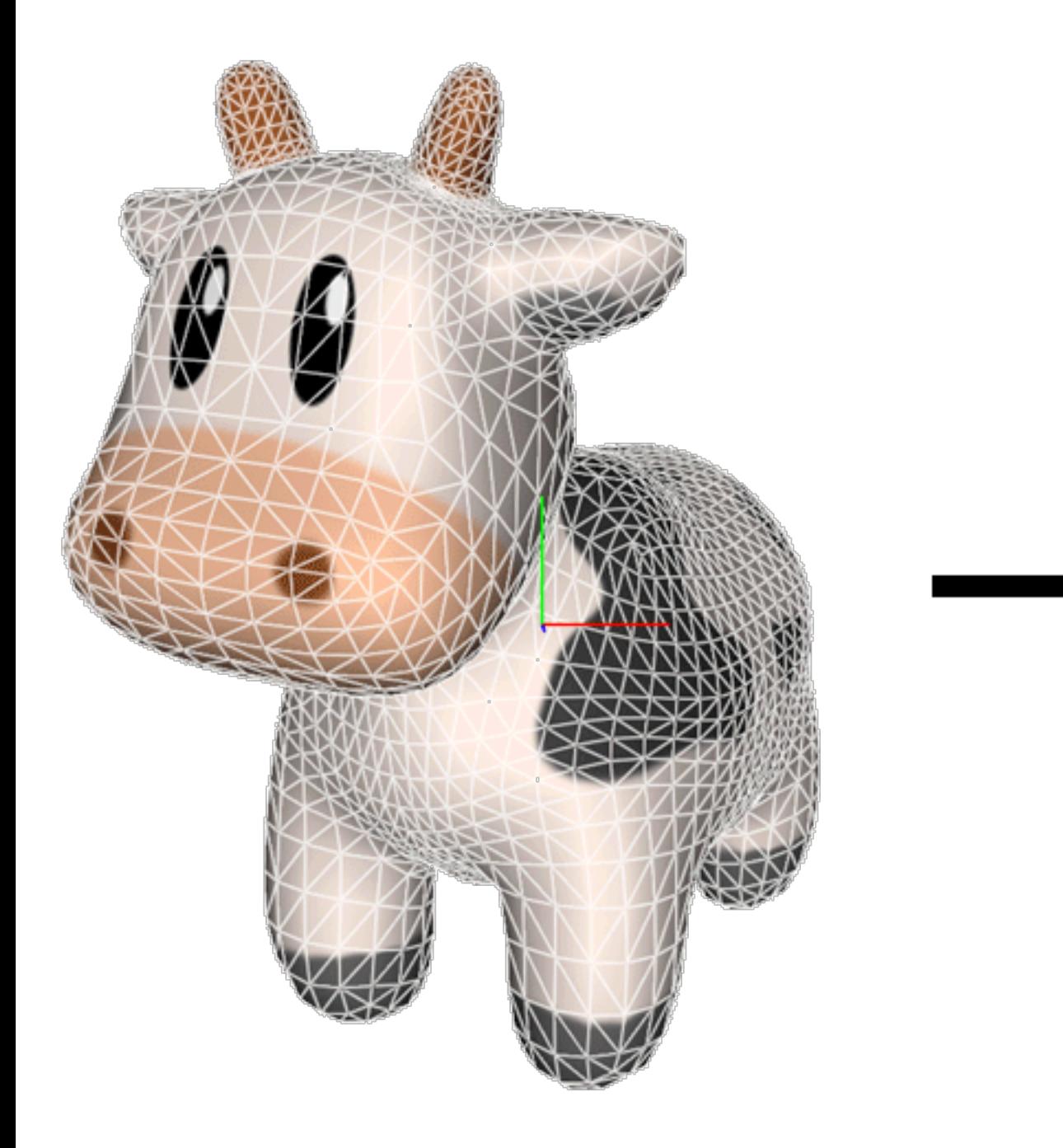

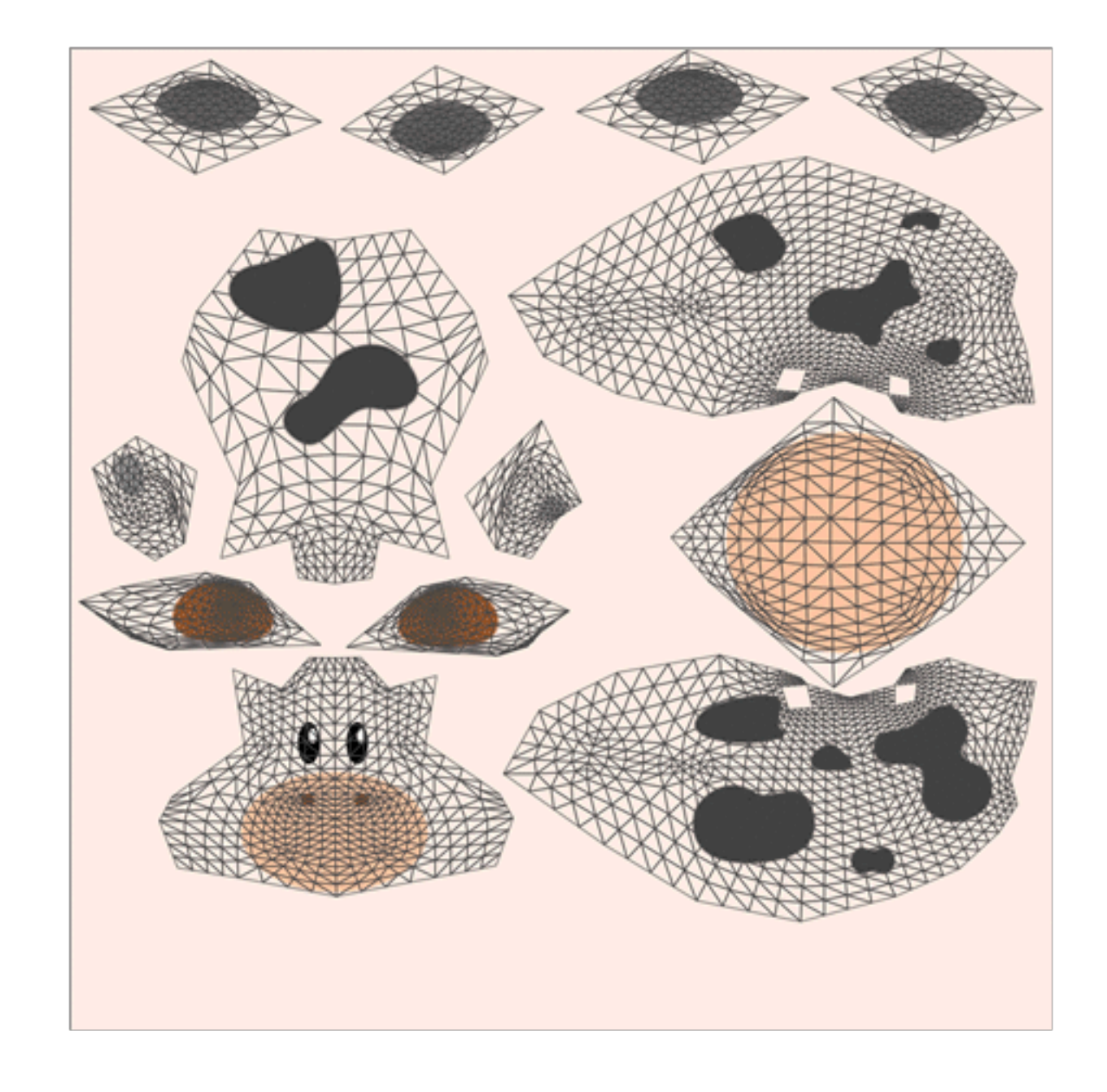

metalbyexample.com

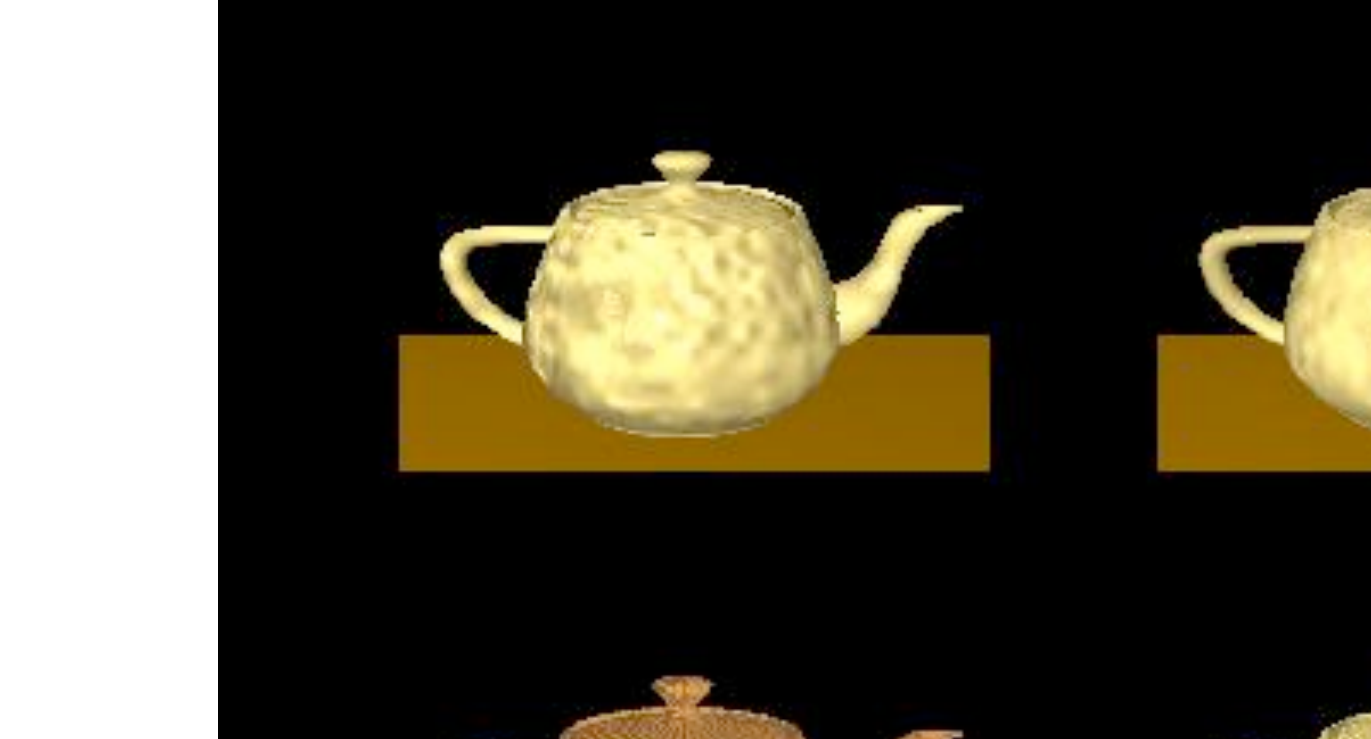

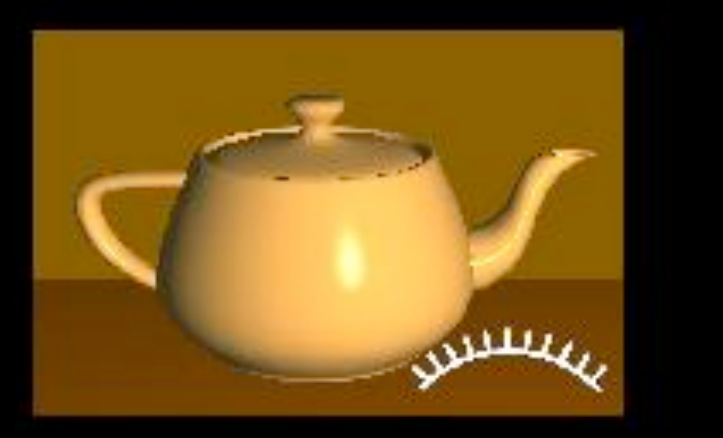

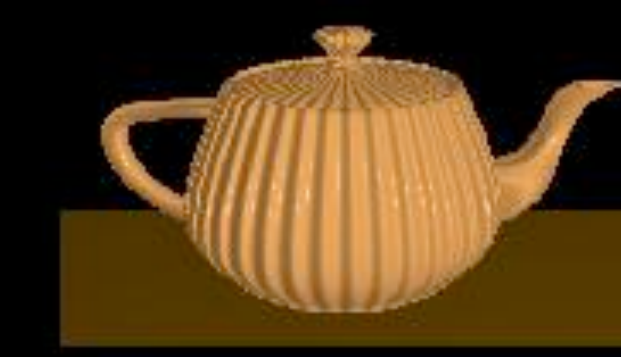

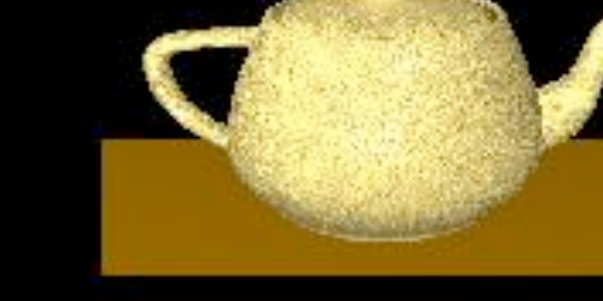

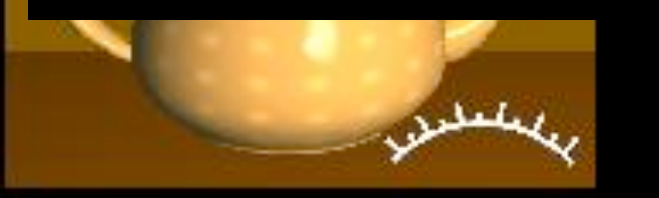

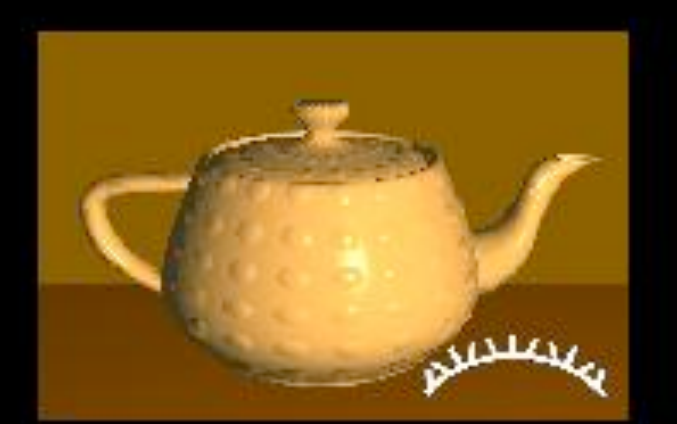

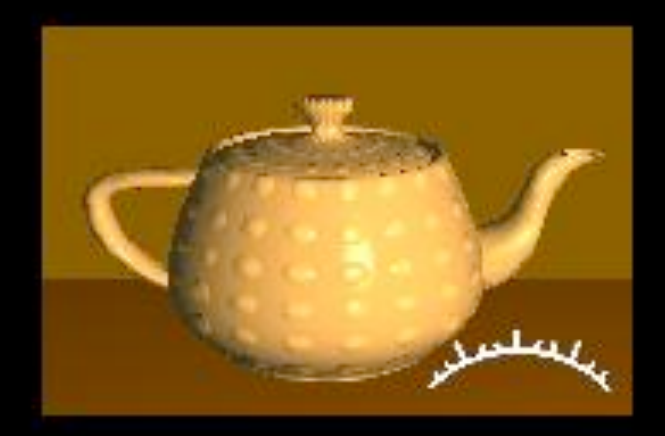

#### Bump mapping Displacement mapping

![](_page_33_Picture_2.jpeg)

![](_page_33_Picture_3.jpeg)

![](_page_34_Picture_0.jpeg)

![](_page_35_Picture_0.jpeg)

![](_page_36_Picture_0.jpeg)

![](_page_37_Picture_0.jpeg)

![](_page_38_Picture_0.jpeg)

#### **The "Little Dipper"**

![](_page_39_Picture_0.jpeg)